### PDF notes

JADE magazine is produced in high resolution and should display well on most monitors/ screens. It has been designed so pages can be viewed individually. Should you have difficulty reading the text you should be able to enlarge it within Adobe Acrobat Reader to a more comfortable level. Copy and print protection has been enabled (you will be unable to copy or print from this file) to protect the copyright of our contributors.

### PDF SETTINGS

You should set your Acrobat Reader to 'view single pages' and either 'fit to screen', or 'view full screen' (hit the Esc key to return to the pdf window) for the best viewing experience.

## QUICK LINK NAVIGATION

You can navigate through this magazine in the traditional manner using the 'forward/ back', 'left/right' arrow keys in Acrobat, or use the arrow keys on your keyboard. If you do not want to read each page in turn, but want to go direct to a contributor, story, feature, article or page, just click on the button beside its entry on the contents page. None of the website address links are active and you will not be sent outside the magazine or onto the internet. The internet of the internet of the internet of the internet of the internet.

# Contents.

- *3 Correspondence*
- *4 Ken Lawson photography*
	- *14 'Veronica 21' fiction by Rob Griffiths*
	- *22 Mary Webster art*
	- *30 Shoot in the Sun*

*The Ultimate Spanish Photographic Experience with Ken Clarke*

*A JADE Special Feature*

- *37 Harmony photography*
- *47 Addiction*

*Addicted to Loving Sex by Madeline Surrey*

- *52 Anton Volkov photography*
- *61 Page of Enlightenment 'The Naked Jape'*
	- *by Ralph Storer*
- *62 Rik Franks photography*
- *71 'Becoming A Woman' fiction Neil Old*
- *74 And Finally . . . by Ken D. Ochi*
- *75 The Guild of Erotic Artists*
	- *The Year Illustrated (Part 2)*
- *85 The JADE Directory January 2010*
- *89 Diary Dates and Classifieds*
- *90 Book Reviews Lady Abigail*
- *91 DVD Reviews Lady Abigail*
- *95 Editorial Contact Details*

# *Cover: Piotr Lorenc*

# *Seductive High Quality Erotica At Your Fingertips*

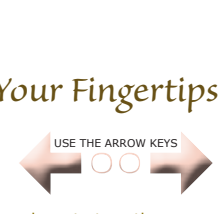

We recommend using your keyboard's 'left and right' arrow keys to turn the pages.

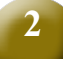